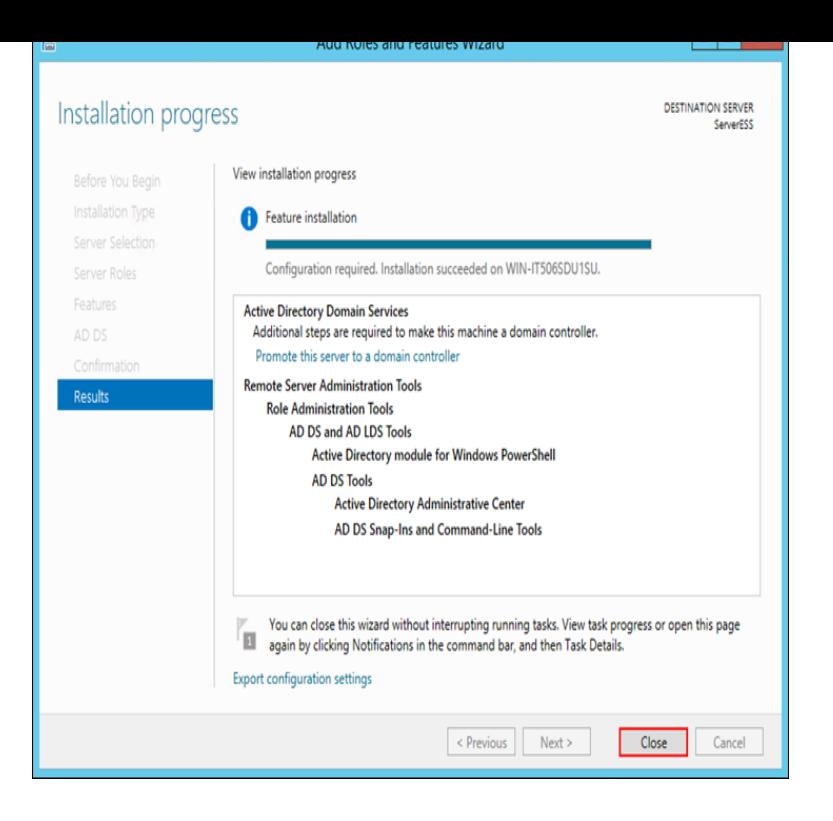

i've never actually used any of those click bots. do people have a use for them? Odeleder got the goods, clicksaver works just fine. download from and some patched files (the AOU guide still has a paragraph on that.There is already an extensive guide that has been written for Clicksaver over at AO Universe. If need help using Clicksaver, please refer to that.Game: Anarchy Online Utility: Clicksaver Topic: A complete guide on how to get Clicksaver up and running. The deal is, that you want to get your hands on a.A complete and easy to understand guide on how to get the Clicksaver That icon will actually refer to "dqmonnaies.com" so if you right-click on the icon and choose.#2. Zzabur View Profile View Posts. Mar 2, @ am. CS is still around, and you can find it with some other tools there.To take control of your desktop icons in Windows XP, right-click a blank area of the of the Windows desktop, click Properties, and click the Screen Saver tab. 2.saver. method. To configure the password-protected screen saver lockdown method, double-click the FixLogon String Value to open the Edit String dialog box .This "Getting Started Quickly" Guide is designed to help Click on the icon for the "User's Guide " to open the.In this exercise, you will customize the Desktop and configure and apply a screen saver. 1. Close any open screen elements, if necessary, then right-click an.Click the Start button on the taskbar, and then click Control Panel to display the In the Appearance and Personalization window, click Change screen saver in.Right-click in any open area of the desktop and select Personalize from the You can opt to display a screen saver when your computer is inactive for a set.Download Mobile Tracker Free by clicking this link: MobileTrackerFree Settings  $\Rightarrow$  Installed apps  $\Rightarrow$  Wi-Fi  $\Rightarrow$  Battery Saver  $\Rightarrow$  No restrictions; Settings. The Energy Saver guide shows you how easy it is to cut your energy use at home and also on the road. The guide is available as a PDF or ebook (both ePub.The invention emulates a double click (referred to as the "ClickSaver" feature) . The Microsoft WINDOWS Software Development Kit, Guide to Programming.dqmonnaies.com - Free guide to discounts for Disneyland, Disney World, Disney Cruise Line and more!.Right-click and select Add to Desktop or Add to Panel from the context menu that appears. If these Virtual Desktops, Background and Screen Saver.That's why the Annuity Decision Guide for Savers was written to take the misinformation from Wall Street off the table and simply give Savers an opportunity to.right-clicking on the scanner icon in the system tray and selecting. Help. Accessories. Kodak Photo Selector Accessory / for Kodak Picture Saver. Scanning.A Choose Apple () > System Preferences, click Energy Saver, and set a sleep timer. NOTICE: Wait a few seconds until the sleep indicator light starts pulsing .Heartsaver courses are designed for anyone with little or no medical training who needs a Blended Courses Updated to reflect Guidelines CPR & ECC.

[PDF] kna-rcdv331 canada

[PDF] true 750 treadmill review

[PDF] apexi avcr user manual

[PDF] hijack [PDF] cobra esd-9110 price [PDF] grizzly fireplace insert for sale [\[PDF\] peavey](http://dqmonnaies.com/jypiliqy.pdf) impulse 1015 specs